## **Data Analysis Centers (DACs)**

A Data Analysis Center (DAC) is a tool or website which provides additional capabilities for downloading, visualizing or analyzing TCIA data by connecting to our [TCIA Programmatic Interface \(REST API\)](https://wiki.cancerimagingarchive.net/display/Public/TCIA+Programmatic+Interface+REST+API+Guides) or by mirroring our [Collections.](https://www.cancerimagingarchive.net/collections/) Learn more about how DACs make it easier to work with our datasets in this [presentation](https://wiki.cancerimagingarchive.net/download/attachments/22515655/TCIA%20DAC%20Summary%20-%202021-12-22.pdf?version=1&modificationDate=1641488135411&api=v2).

If you have developed something which meets the DAC criteria please [contact the helpdesk](http://www.cancerimagingarchive.net/support/) so we can add it to this page. We will also work with you to ensure your site/tool provides adequate attributions and links back to TCIA to comply with our [Data Usage Policies and Restrictions.](https://wiki.cancerimagingarchive.net/display/Public/Data+Usage+Policies+and+Restrictions)

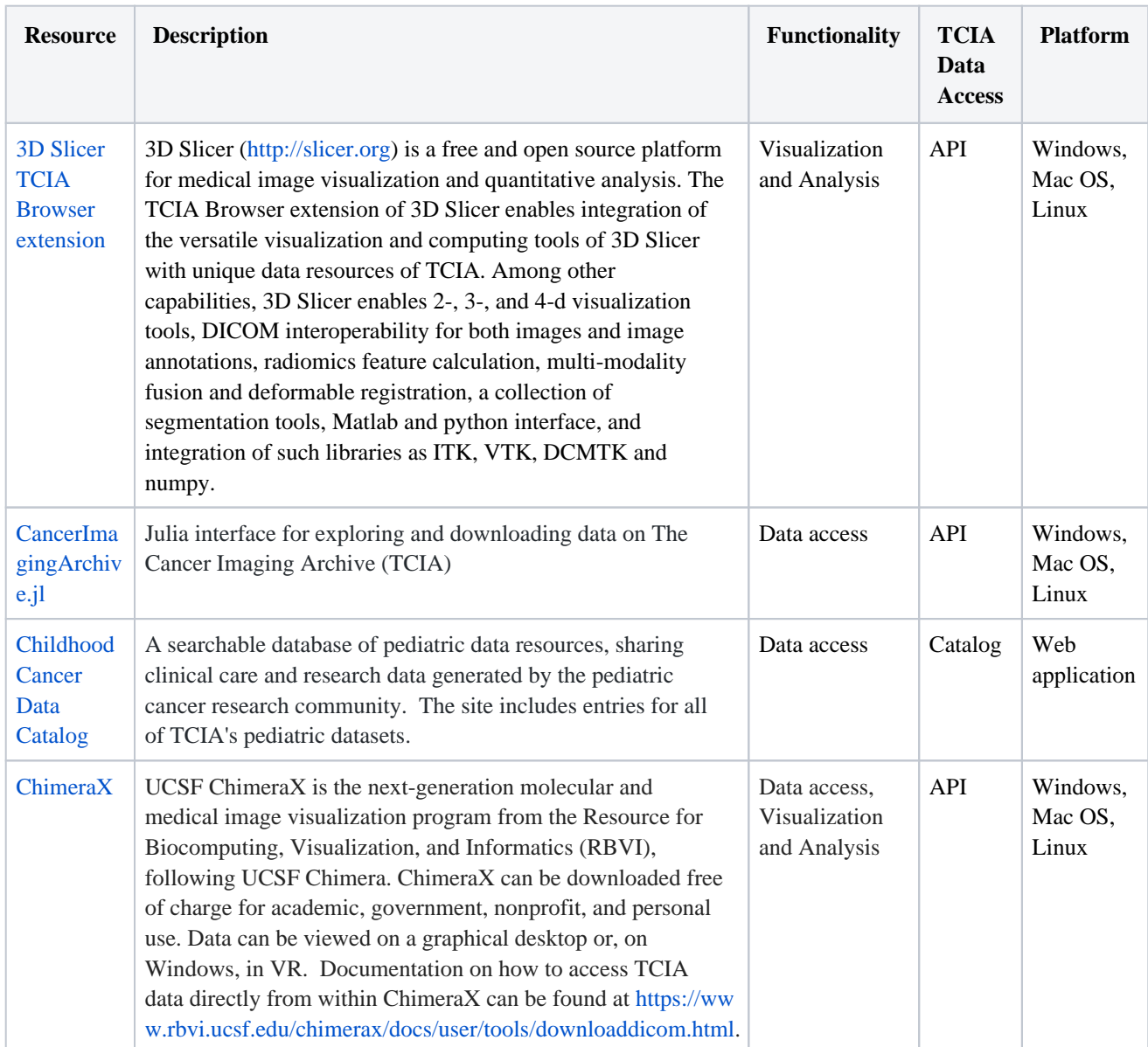

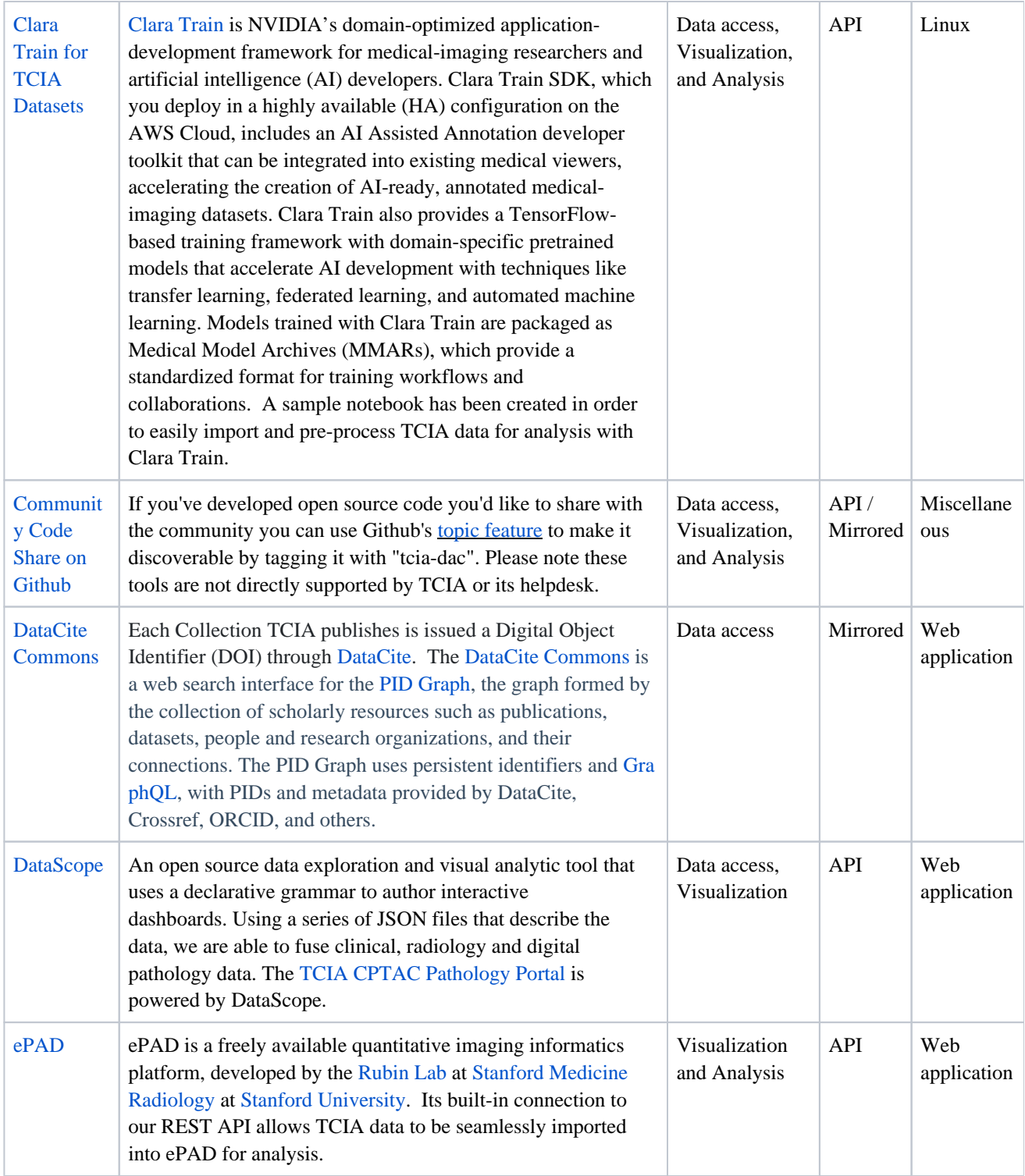

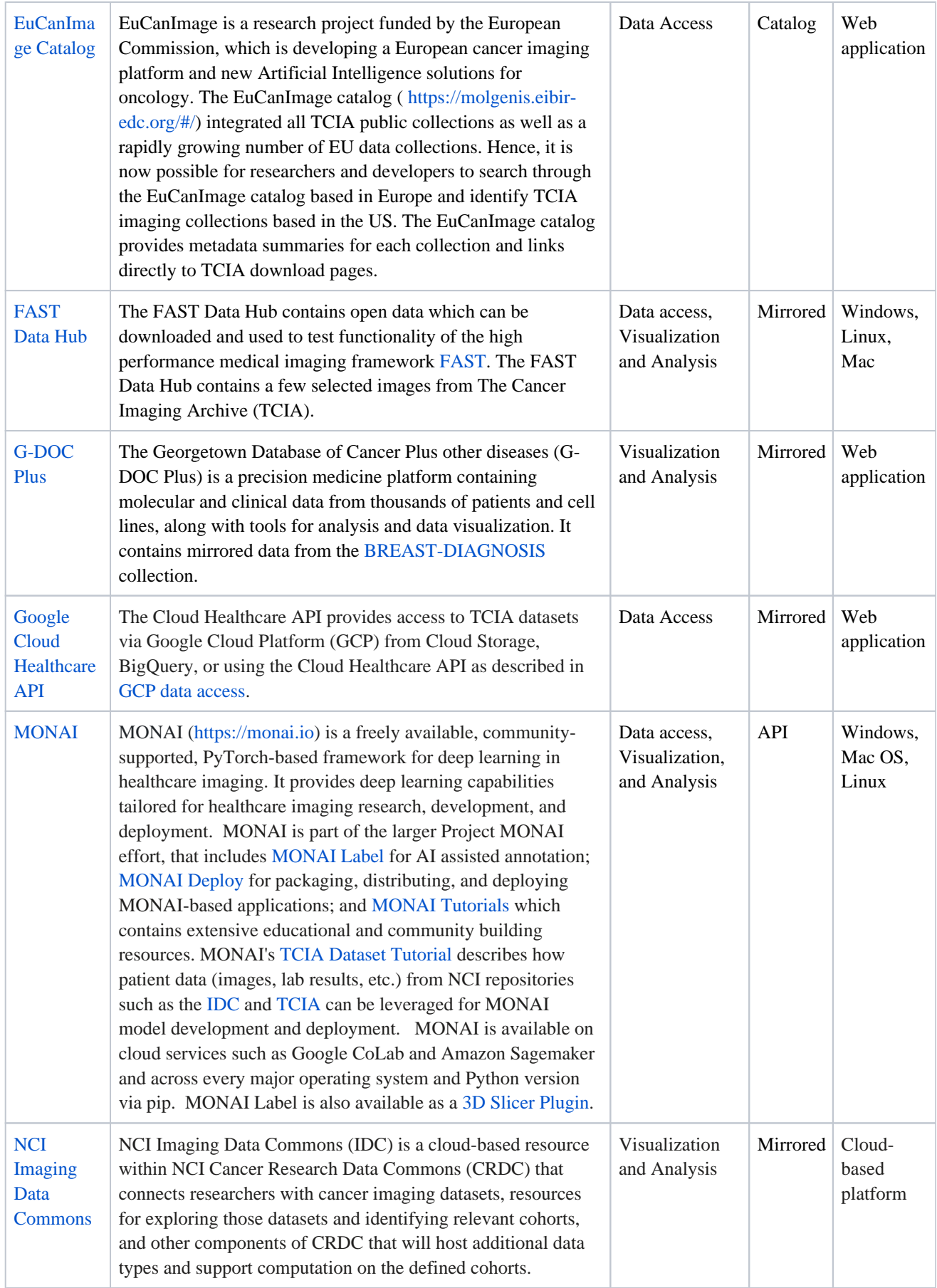

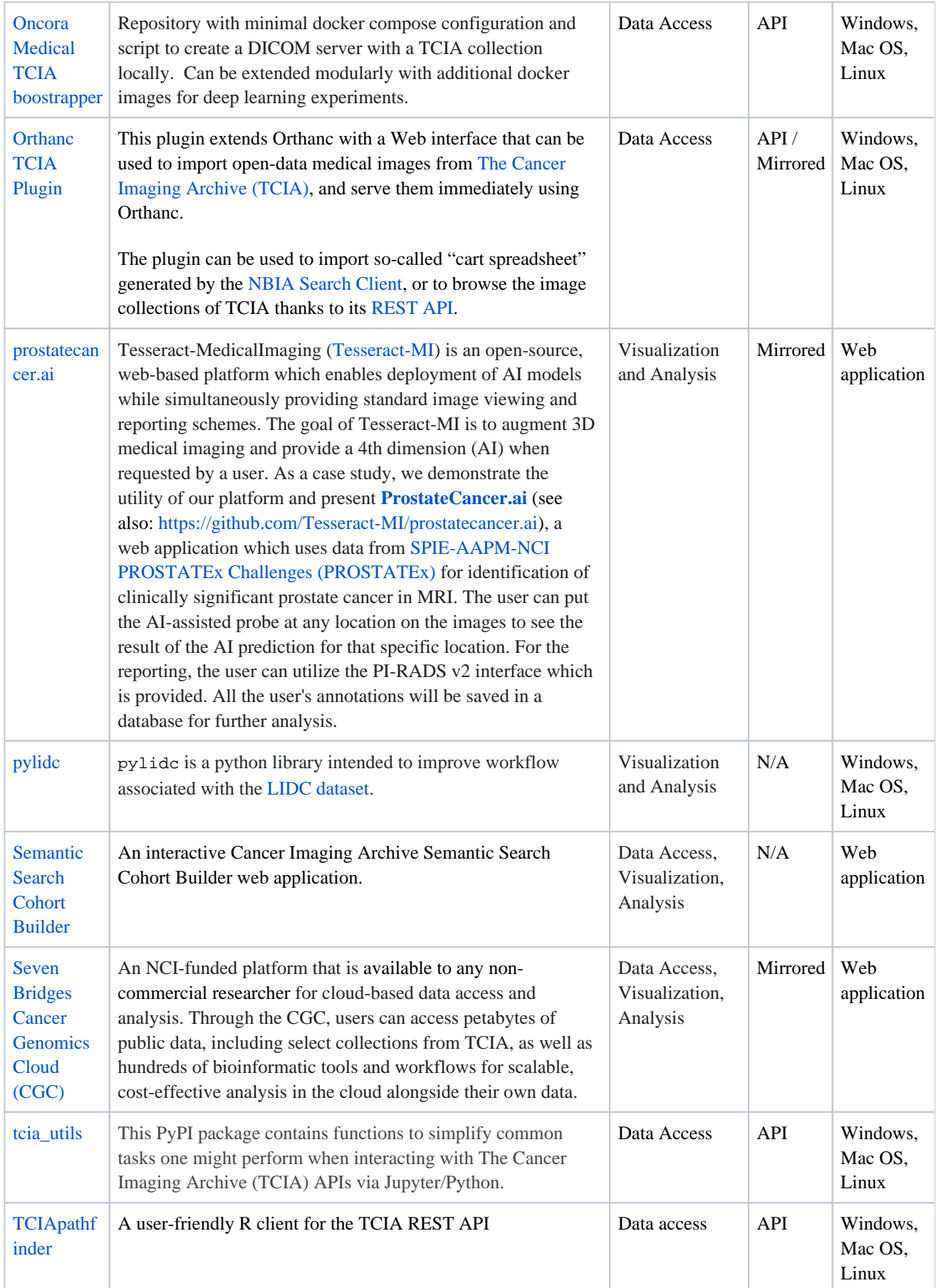

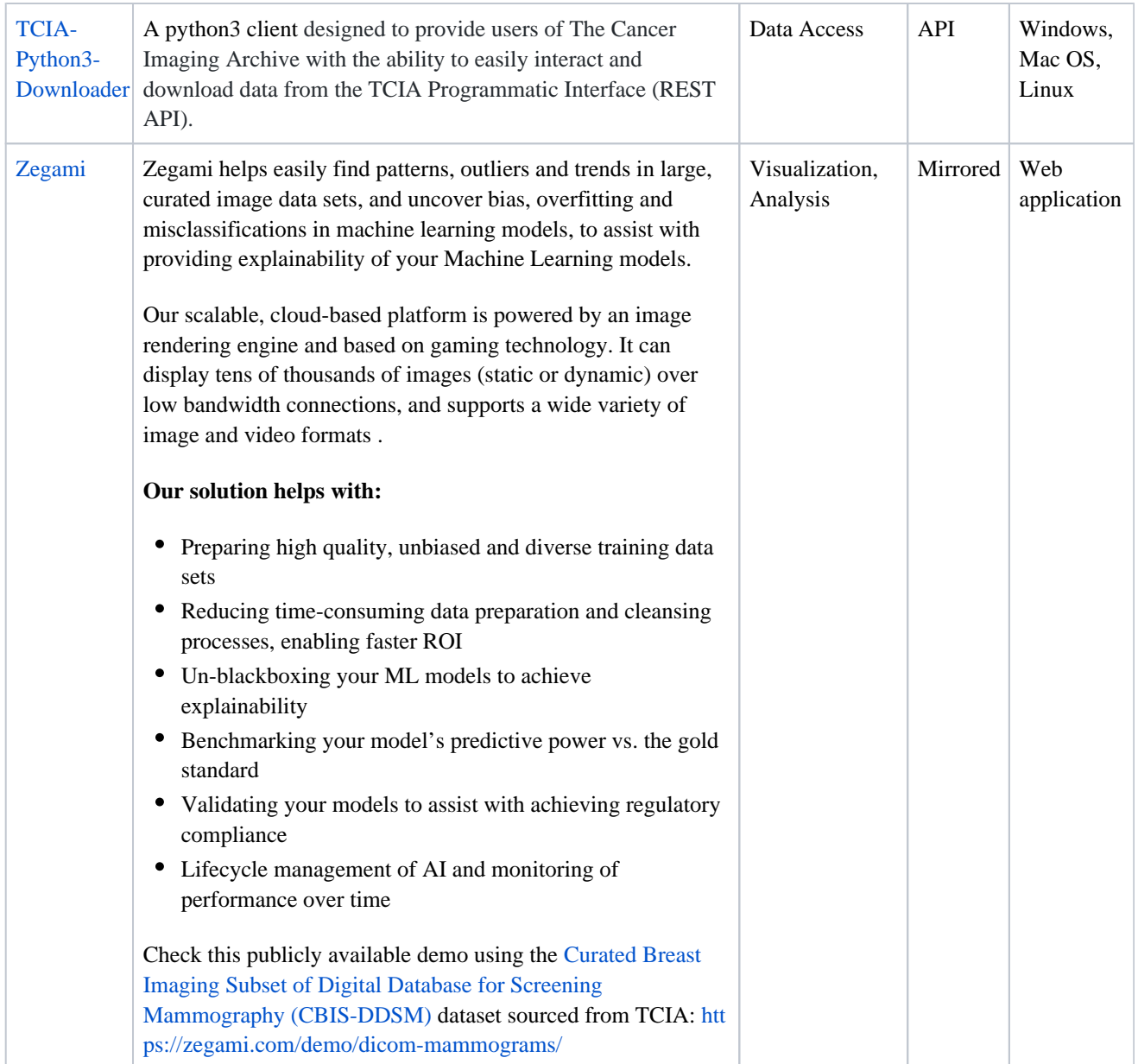